## **Zakodowana lekcja**

## **Zdalną lekcję matematyki można poprowadzić przy użyciu kodów QR.**

Jak to zrobić?

Na początku trzeba stworzyć zakodowane polecenia dla uczniów.

Na lekcjach matematyki najczęściej wykorzystujemy kody zawierające:

- tekst
- adresy internetowe

## **Jak zakodować matematyczne zadanie?**

Przygotowujemy w edytorze tekstu zadanie, które chcemy zakodować. Następnie tworzymy kod w generatorze kodów: [http://goqr.me](http://goqr.me/)

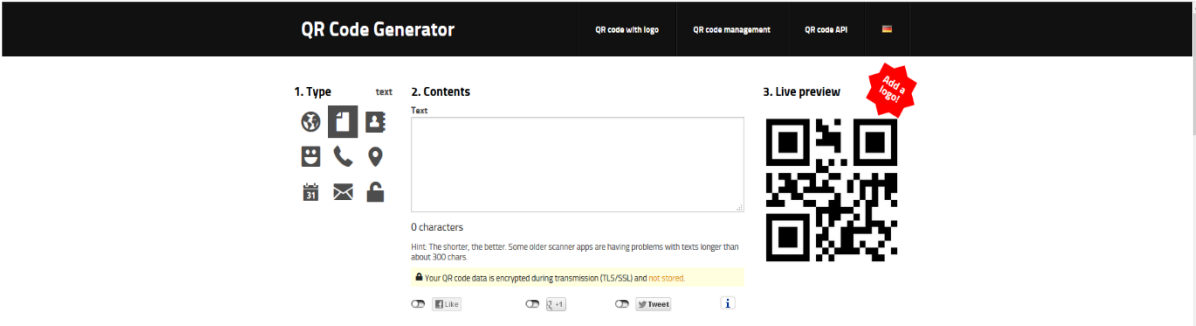

Generator domyślnie uruchamia okno z polem "tekst". Kopiujemy do tego okna zadanie, które mamy przygotowane lub wpisujemy tekst zadania w widoczne okno.

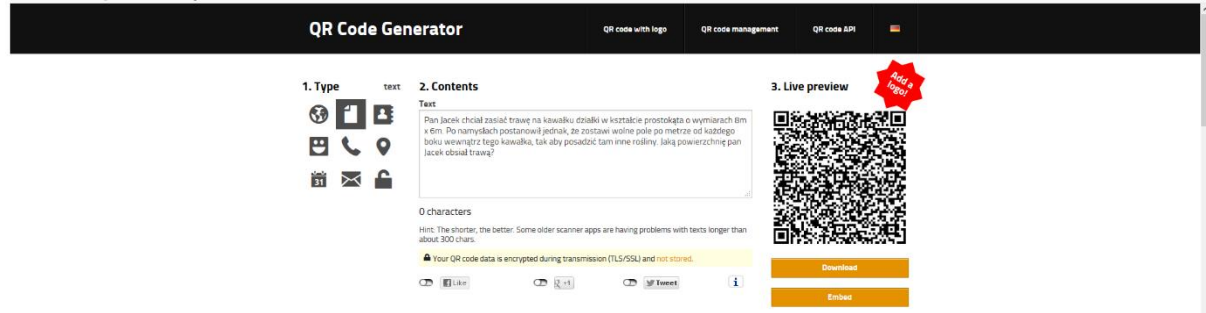

Po wpisaniu tekstu pojawia się kod QR oraz przycisk Download (pobierz). Należy na niego kliknąć, aby rozpoczęło się pobieranie kodu. Po naciśnięciu tego przycisku pojawia się okno, które umożliwia m.in. zmianę rozmiaru lub koloru kodu.

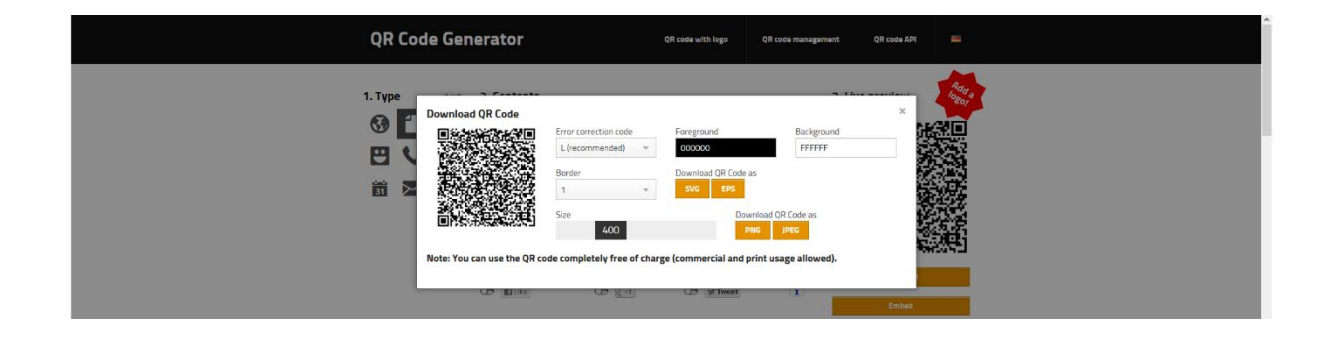

Następnie wybieramy rozszerzenie pliku zawierającego kod. Plik można zapisać np.: w katalogu "Pobrane" lub otworzyć w programie graficznym. Kod można wydrukować lub zaimportować do edytora tekstowego.

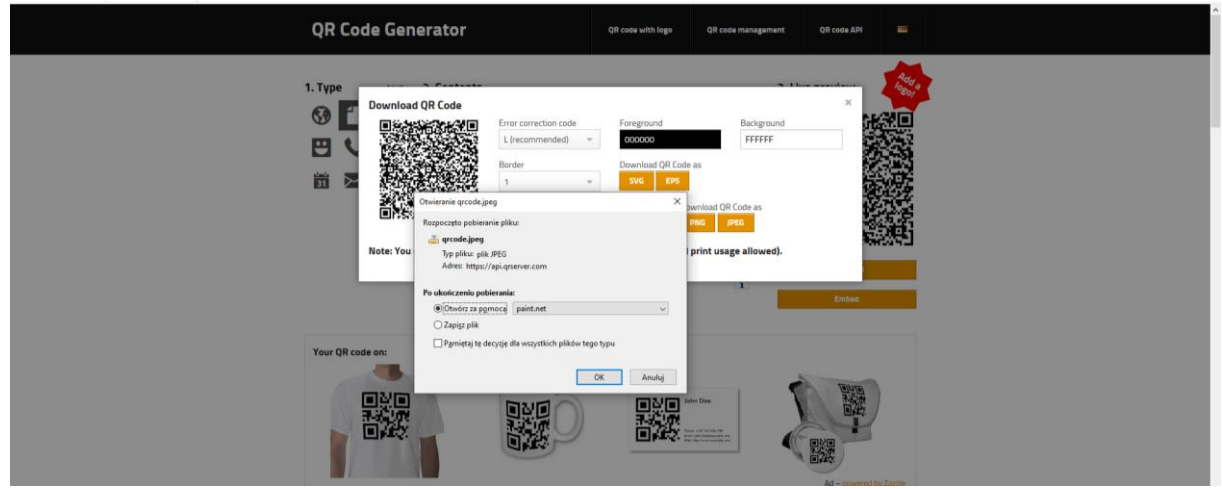

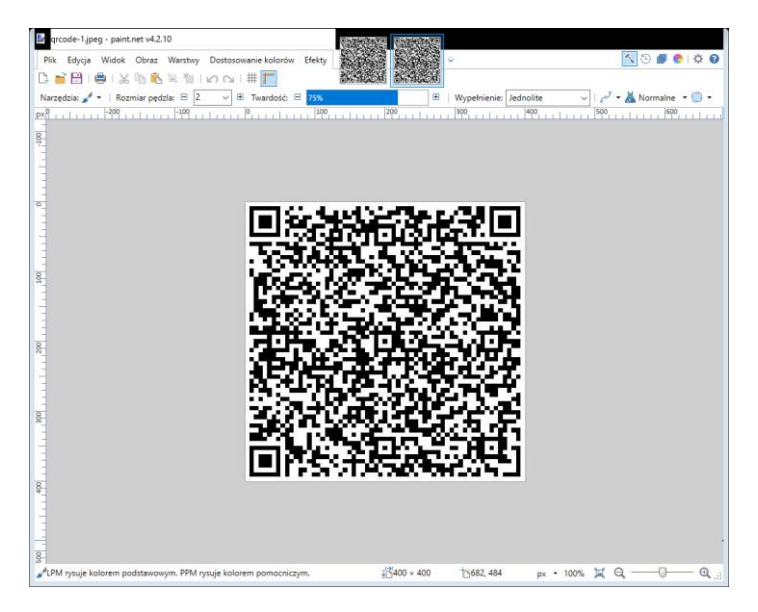

**Jak zakodować adres internetowy zawierający link do ciekawego filmu matematycznego lub do zdalnego testu?**

W generatorze kodów QR: http://goqr.me zmieniamy typ kodu na "url" i w oknie wpisujemy link do danej strony. Następnie postępujmy tak samo, jak w przypadku kodów zawierających tekst.

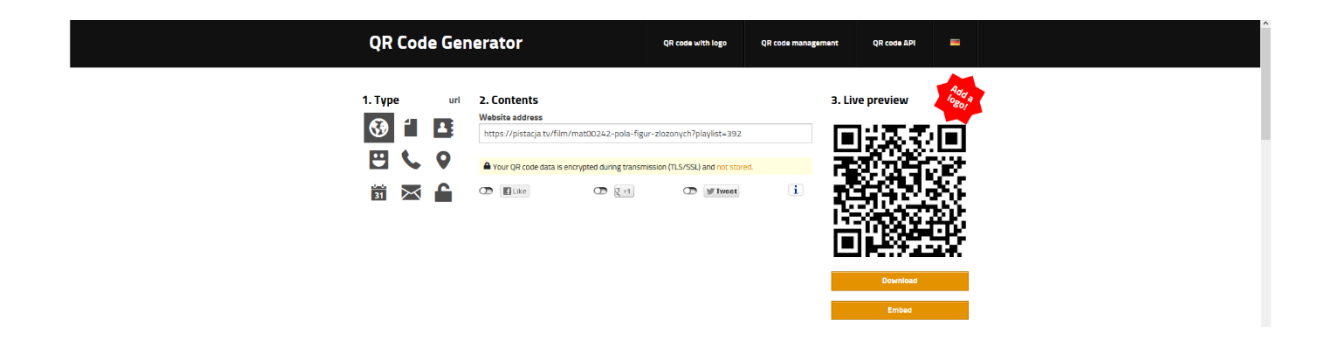

Zakodowanie zadania lub też linki do stron internetowych wysyłamy uczniom poprzez kanał komunikacyjny obowiązujący w szkole podczas pracy zdalnej. Uczeń odbiera informację na komputerze domowym.

## **Jak uczeń odczytuje kod?**

Do przeczytania kodu OR niezbędny jest telefon komórkowy. Uczeń pobiera na telefon darmowy skaner kodów QR. W tym celu w sklepie Google Play wybiera odpowiednią aplikację i instaluje ją na swoim telefonie. Po zainstalowaniu i uruchomieniu aplikacji uczeń nakierowuje obiektyw aparatu w telefonie w stronę kodu QR, tak by znalazł on się w zasięgu kamery. Czytnik odkodowuje dane zadanie lub stronę internetową.

> Agnieszka Stępień doradca metodyczny Radomskiego Ośrodka Doskonalenia Nauczycieli